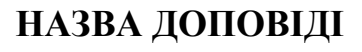

для студентів вказується назва ФАКУЛЬТЕТУ

здобувач вищої освіти економічного факультету

Національний технічний університет «Харківський політехнічний інститут» **Науковий керівник: Гриць Михайло Андрійович**

ORCID ID: 0000-0000-0000-0000 *(якщо є)*

**Бондар Світлана Василівна**

канд. екон. наук, доцент, доцент кафедри економіки та маркетингу

Національний технічний університет «Харківський політехнічний інститут» *Україна*

Для робіт обсягом понад 6 сторінок допускається написання невеликої (до 600 символів) анотації. Єдиний використовуваний в документі шрифт – Times New Roman. Розмір використовуваного шрифту становить 14 кеглів. Міжрядковий інтервал: 1,5. Абзацний відступ рівно 1 см. Вирівнювання тексту здійснюється по ширині.

Розмір шрифту для табличного тексту, підпису рисунків/таблиць/схем модна зменшити до 12 кеглів, але не менше, для збереження якості передачі інформації в зменшеному А5 форматі. Посилання на пункт зі списку використаних джерел в тексті виділяється квадратними дужками без зазначення сторінок [1]. Якщо в тексті є таблиця, посилання на неї вказується в круглих дужках (табл. 1), після таблиці варто вказати джерело даних, а сама таблиця оформлюються наступним чином:

12 кеглів, напівжирний шрифт

*Таблиця 1*

2 см.

#### **Назва таблиці**

| $\sim$ $\sim$ $\sim$ $\sim$ $\sim$ $\sim$ |  |
|-------------------------------------------|--|

*взято з [1]* або *дані сформовано з [1]* або *[авторська розробка]*

Якщо таблиця розміщена на двох сторінках розривати її НЕ ПОТРІБНО. В збірнику з матеріалами конференції розміщення може бути іншим.

2 см.

12 кеглів

2 kernia

Якщо в тексті є рисунок/схема/діаграма, він має бути згрупований, посилання на нього вказується в круглих дужках (рис. 1), а сам графічний матеріал оформлюються наступним чином:

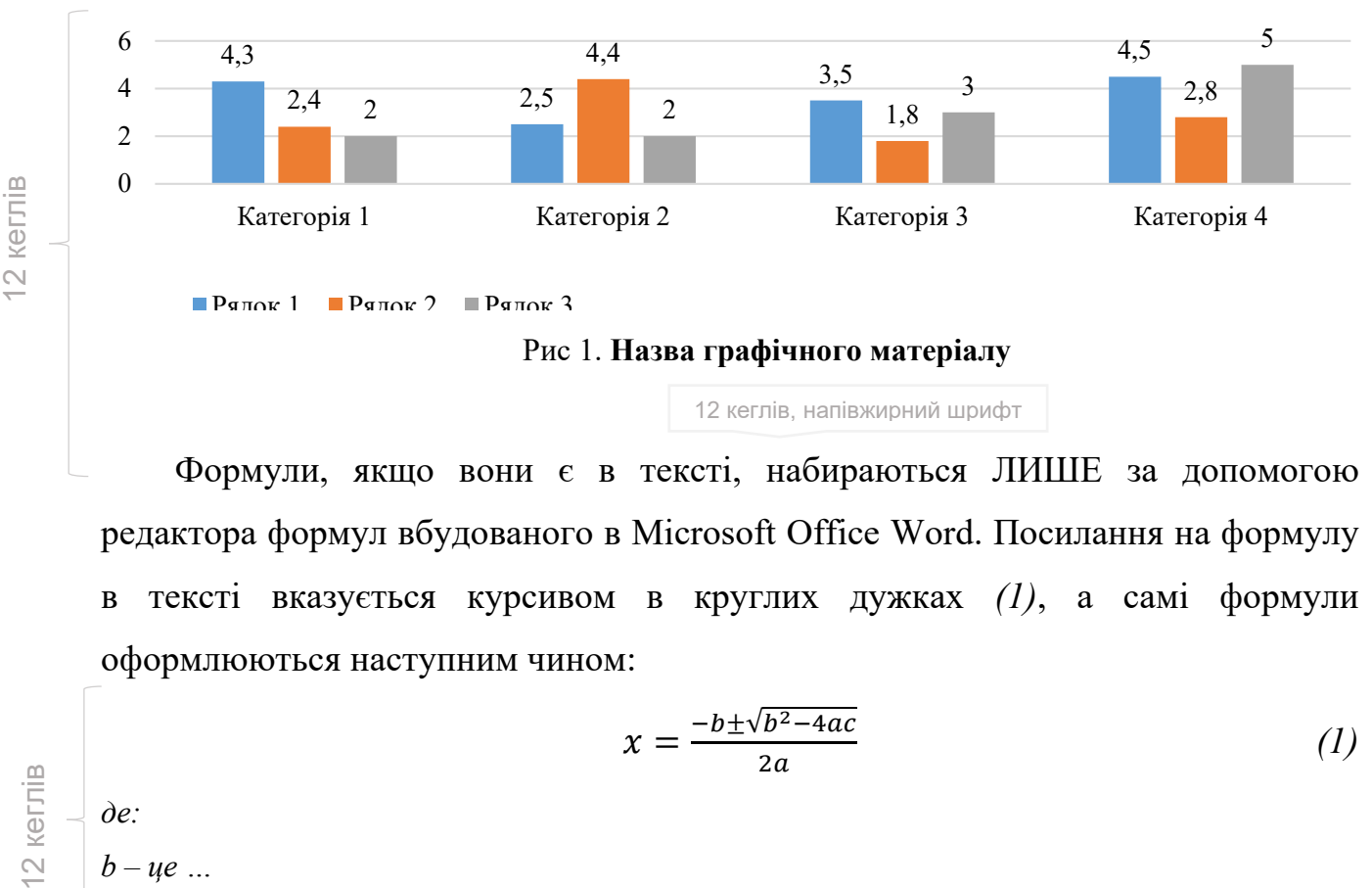

12 кеглів, напівжирний шрифт

Формули, якщо вони є в тексті, набираються ЛИШЕ за допомогою редактора формул вбудованого в Microsoft Office Word. Посилання на формулу в тексті вказується курсивом в круглих дужках *(1)*, а самі формули оформлюються наступним чином:

$$
x = \frac{-b \pm \sqrt{b^2 - 4ac}}{2a} \tag{1}
$$

*де:*  $b - ue$  …

12 kerni<sub>B</sub>

**Висновки.** Виділення курсивом або напівжирним шрифтом дозволяються лише для виділення ключових моментів роботи, якщо автор хоче зробити на них акцент. В тексті можуть міститися нумеровані та маркеровані списки. Єдиним допустимим маркером для маркерованих списків є «*–*», наприклад:

- − пункт списку 1;
- − пункт списку 2.

Напівжирний шрифт

#### **Список використаних джерел:**

1. Стрюк А.М. & Рассовицька М.В. (2014) Система хмаро орієнтованих засобів навчання як елемент інформаційного освітньо-наукового середовища ВНЗ*. Інформаційні технології і засоби навчання*, (4), 150–158. Вилучено з: [http://journal.iitta.gov.ua/index.php/itlt/article/view/1087/829.](http://journal.iitta.gov.ua/index.php/itlt/article/view/1087/829)

Оформлення АРА

**УВАГА! СПИСОК ВИКОРИСТАНИХ ДЖЕРЕЛ ОФОРМЛЮЄТЬСЯ ЗА СТАНДАРТОМ АРА. СПИСОК МАЄ МІСТИТИ ЯК МІНІМУМ 2 ДЖЕРЕЛА. ДОПУСКАЄТЬСЯ ВІДСУТНІСТЬ СПИСКА ВИКОРИСТАНИХ ДЖЕРЕЛ ЛИШЕ У ВИПАДКУ, КОЛИ РОБОТА МАЄ 100% ОРИГІНАЛЬНОСТІ.**

**ПРИКЛАД ОФОРМЛЕННЯ ДЛЯ АВТОРА(-ІВ) БЕЗ НАУКОВОГО КЕРІВНИКА:**

# **НАЗВА ДОПОВІДІ**

# **Гриць Михайло Андрійович**

ORCID ID: 0000-0000-0000-0000 *(якщо є)*

канд. екон. наук, доцент, доцент кафедри економіки та маркетингу

Національний технічний університет «Харківський політехнічний інститут»

*Україна*

**ПРИКЛАД ОФОРМЛЕННЯ ДЛЯ ГРУПИ АВТОРІВ (БІЛЬШЕ 3):**

# **НАЗВА ДОПОВІДІ**

# **Науково-дослідна група:**

# **Гриць Михайло Андрійович**

ORCID ID: 0000-0000-0000-0000 *(якщо є)*

канд. екон. наук, доцент, доцент кафедри економіки та маркетингу

Національний технічний університет «Харківський політехнічний інститут»

### **Дудко Катерина Георгіївна**

аспірант, старший лаборант кафедри економіки та маркетингу

Національний технічний університет «Харківський політехнічний інститут»

…

### **Бондар Світлана Василівна**

здобувач вищої освіти економічного факультету

Національний технічний університет «Харківський політехнічний інститут»

*Україна*